## **LAC Dashboard**

The first page you see when you log into LAC as an administrator at <https://license.x-formation.com> is the LAC Dashboard. The Dashboard shows useful information about the licenses that currently exist in LAC, including:

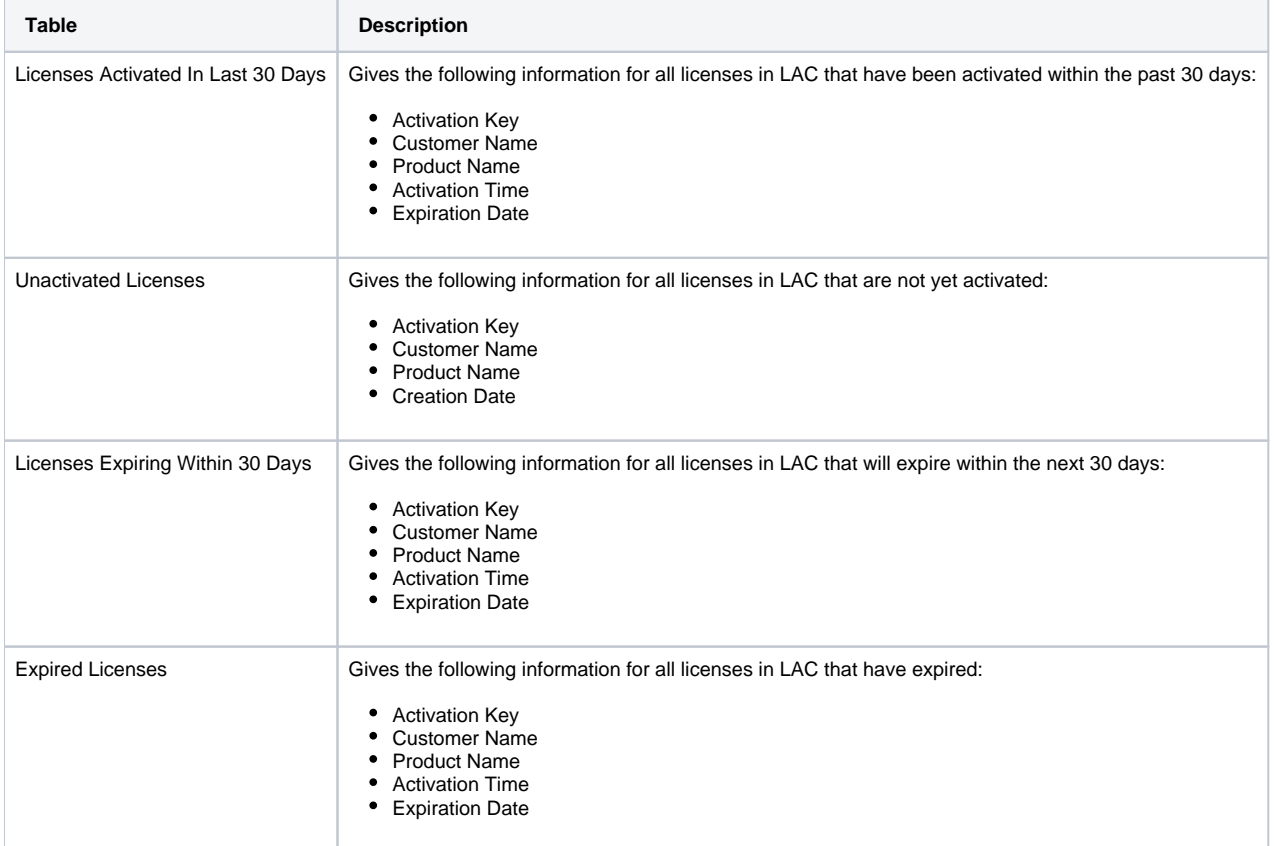

You can save the information from these tables and other tables in LAC as described in [Exporting data from LAC.](https://docs.x-formation.com/display/LAC/Exporting+data+from+LAC)